## **USB-**

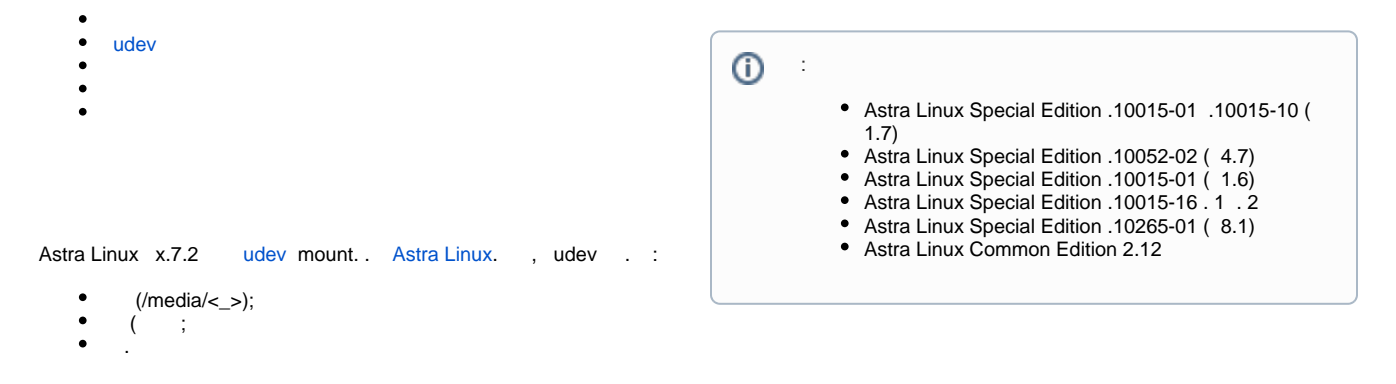

⋒ . . . , NTFS fly-reflex ( ). umount . udev (. [Astra Linux\)](https://wiki.astralinux.ru/pages/viewpage.action?pageId=44892700) ..

## udev

<span id="page-0-0"></span>udev ("action") . :

- ( "add");
- () ( "remove");
- $\bullet$ ( "change"). - (CD- DVD-).

```
 . - udev :
```
- /lib/udev/rules.d/
- /run/udev/rules.d/
- /etc/udev/rules.d/

, . . - , .., (/etc/udev/rules.d/) .

- , .rules.

**/etc/udev/rules.d/99-local.rules**:

## **/etc/udev/rules.d/99-local.rules**

```
KERNEL=="sd[a-z]|sd[a-z][1-9]", SUBSYSTEMS=="usb", ACTION=="add", RUN+="/bin/systemctl start usb-mount@%k.
service", RUN+="/usr/bin/logger -s -t Astra StepAdd"
KERNEL=="sd[a-z]|sd[a-z][1-9]", SUBSYSTEMS=="usb", ACTION=="remove", RUN+="/bin/systemctl stop usb-mount@%k.
service", RUN+="/usr/bin/logger -s -t Astra StepRemove"
KERNEL=="sd[a-z]|sd[a-z][1-9]", SUBSYSTEMS=="usb", ACTION=="change", RUN+="/bin/systemctl reload usb-mount@%
k.service", RUN+="/usr/bin/logger -s -t Astra StepReload"
```
/ :

- 
- "sd", ([a-z]) vfat , , NTFS;<br>"sd", , ([a-z]), ([0-9]) ext2  $\bullet$  $([a-z]),$   $([0-9])$  — ext2/ext3/ext4 NTFS.

:

RUN+="/usr/bin/logger -s -t Astra\_USB ...

Astra\_USB /var/log/syslog.

, usb-mount@%k.service, .

```
udev %k ( )..., , /dev/sdb1, :
```
/bin/systemctl start usb-mount@**sdb1**.service

usb-mount@%k %k " at" ("", "@"), : "@" , , "@" . .. :

systemctl start usb-mount@sdb1.service

**usb-mount start sdb1**. .

() , udev :

udevadm control --reload-rules

```
"" (units), , /etc/systemd/system/.
```
## udev **/etc/systemd/system/usb-mount@.service**:

**/etc/systemd/system/usb-mount@.service** [Unit] Description=Mount USB Drive on %i [Service] Type=oneshot RemainAfterExit=true ExecStart=/usr/local/bin/usb-mount.sh add %i ExecReload=/usr/local/bin/usb-mount.sh reload %i ExecStop=/usr/local/bin/usb-mount.sh remove %i

<span id="page-1-1"></span>- start ( ExecStart) stop ( ExecStop), , ( - /usr/local/bin/usb-mount.sh). , ( - add remove) %i, , "@", .. - sdb1.

```
. /usr/local/bin/usb-mount.sh. . . :
```
 $\bullet$ vfat:

- nobody ("") nogroup (" ");
- (umask) 000, ;
- users, "noexec, nosuid, nodev":
	- noexec , ;

```
nosuid — , () ;
```
- $nodev , , ,$
- $\bullet$ /etc/fstab :

 $\leftarrow$  >  $\leftarrow$  auto  $\leftarrow$ 

mount . :

 $\circ$  users., /etc/fstab, "noexec, nosuid, nodev", : ;<br>  $\circ$  noauto. (mount -a).

( mount -a).

```
 :
```

```
/usr/local/bin/usb-mount.sh
     #!/bin/bash
     set -xue
     # () . /var/log/syslog "Astra_USB"
     log='/usr/bin/logger -s -t "Astra_USB"'
     #usage() {
        $log ": $0 {add|remove|reload} device_name (, sdb1)."
        exit 1
    }
```

```
ACTION=${1:-}
DEVBASE=${2:-}
DEVICE="/dev/${DEVBASE}"
do_mount() {
  MOUNT_POINT=$(/bin/mount | /bin/grep ${DEVICE} | /usr/bin/awk '{ print $3 }')
  if [[ -n ${MOUNT_POINT} ]]; then
    $log ": ${DEVICE} ${MOUNT_POINT}"
    exit 1
  fi
        : ID FS LABEL, ID FS UUID, ID FS TYPE
  #eval $(/sbin/blkid -o udev ${DEVICE} | grep -E "ID_FS_(LABEL|UUID|TYPE)=")
  OPTS="rw,relatime,users"
  # .
  case ${ID_FS_TYPE:-} in
           $log " ${ID_FS_TYPE} ${DEVICE}"
    vfat)OPTS+=",uid=nobody,gid=nogroup,umask=000,shortname=mixed,utf8=1,flush"
     ext4|ext3|xfs|btrfs)
           $log " ${ID_FS_TYPE} ${DEVICE}"
     ntfs)
           OPTS+=",group,uid=nobody,gid=nogroup"
           $log " ${ID_FS_TYPE} ${DEVICE}"
    "")
           $log " ${DEVICE} "
           exit 0
    *)  $log "   ${ID_FS_TYPE:-}   ${DEVICE}"
      exit 1
  esac
  UUID=`Isblk $DEVICE -no UUID`
# MOUNT_POINT="/run/user/0/media/by-uuid-${UUID}"
  MOUNT_POINT="/media/by-uuid-${UUID}"
  $log ": ${MOUNT_POINT}"
  /bin/mkdir -p ${MOUNT POINT}
  chmod 777 ${MOUNT_POINT}
  if ! /bin/mount -o ${OPTS} ${DEVICE} ${MOUNT_POINT}; then
    $log " ${DEVICE} ( = $?)"
    /bin/rmdir ${MOUNT_POINT}
    exit 1
  else
    sed -i "/^${DEVICE//V/\/}\s\+/d" /etc/fstab
    echo "${DEVICE} ${MOUNT_POINT} auto ${OPTS} 0 0" | tee -a /etc/fstab > /dev/null
  fi
  $log "**** ${DEVICE} ${MOUNT_POINT} ****"
\}do_unmount() {
  $log "Removing: ${DEVICE}-${ID_FS_LABEL:-}-${DEVBASE}"
  MOUNT_POINT=$(/bin/mount | /bin/egrep "^${DEVICE}" | /usr/bin/awk '{ print $3 }')
  if [[ -z ${MOUNT_POINT} ]]; then
    $log ": ${DEVICE}
  else
    /bin/umount -I ${DEVICE}
    $log "**** ${DEVICE} ****
                             ${MOUNT_POINT} /etc/fstab"
  fi
  [-d "$MOUNT_POINT" ] && /bin/rmdir "$MOUNT_POINT"
  sed -i "/^${DEVICE//V/\V}\s\+${MOUNT_POINT//V/\/V}/d" /etc/fstab
\{
```

```
do_reload() {
   $log "Reload: ${DEVICE}-${ID_FS_LABEL:-}-${DEVBASE}"
   MOUNT_POINT=$(/bin/mount | /bin/egrep "^${DEVICE}" | /usr/bin/awk '{ print $3 }')
   if [[ -z ${MOUNT_POINT} ]]; then
 for d in `egrep "^${DEVICE}\s+" /etc/fstab | awk '{print $2}'` ; do
 $log "Reload: ${DEVICE} . $d"
        [ -d "$d" ] && rm "$d"
     done
   else
     $log "Reload: ${DEVICE} "
   fi
  sed -i "/^${DEVICE//\//\/}\s\+/d" /etc/fstab
}
case "${ACTION}" in
   add) do_mount ;;
   remove) do_unmount ;;
   reload) do_reload ;;
   *) usage ;;
esac
```
:

sudo chmod +x /usr/local/bin/usb-mount.sh

udev /var/log/syslog:

sudo udevadm control -l debug

udev :

udevadm test /dev/sdb1

udev:

udevadm monitor -k -u -p

:

:

udevadm info -q path -n /dev/sdd1

udevadm info -a -p \$(udevadm info -q path -n /dev/sdd1)